### **SAP BI OnDemand Supplemental Terms and Conditions**

SAP and Customer have entered into an agreement for the purchase of certain SAP products and services ("**Agreement**") pursuant to which Customer is purchasing SAP BI OnDemand. SAP BI OnDemand is deemed part of the Service (as defined in the General Terms and Conditions for SAP Cloud Services) and is provided under the terms and conditions of the Agreement. The Agreement includes an Order Form, the General Terms and Conditions for SAP Cloud Services, these supplemental terms and conditions (the "**Supplement**") and any Schedules referenced by those documents. This Supplement and any modifications to the Agreement made herein apply solely to SAP BI OnDemand and not to any other SAP product or service.

#### **1. Terms applicable to Advanced Edition**

(a) SAP® BusinessObjects™ BI OnDemand, Advanced Edition, for users of SAP BusinessObjects Edge BI or SAP BusinessObjects Enterprise allows licensed users of SAP BusinessObjects BI Package, SAP BusinessObjects Enterprise Premium or SAP BusinessObjects Edge BI (perpetual license required) to access the SAP BusinessObjects BI OnDemand Service. The fee for the number of such licensed users authorized to access the Service as Named Users is calculated based on a set ratio, depending on the license metric for the applicable SAP solution.

Advanced Edition includes 3 gigabytes (GB) of data storage in Customer's data warehouse instance.

Customer must license at least one Data Warehouse Developer License ("**DWDL**"). Each DWDL fee entitles Customer access to the BIOD Development Environment ("**BIOD-DE**") as more fully described in and subject to the terms governing the BIOD-DE set forth in **Attachment 1** to this Supplement. Each DWDL fee entitles Customer access to a single BIOD-DE with a unique virtual machine for each licensed developer.

SAP BusinessObject BI OnDemand Content Storage - During the term set forth on the applicable Order Form, SAP will provide up to 2 gigabytes of total content storage space per Customer at no additional charge. Content includes reports, visualizations, dashboards and datasets. SAP's current fees for additional storage are available either on the Site or on request from Customer's SAP sales representative. In the event the relevant disk storage limit is exceeded by Customer, SAP may offer additional storage as a value-added service to Customer. SAP reserves the right to revise such prices annually.

SAP BusinessObjects BI OnDemand Service Level – SAP will provide the service level for SAP BusinessObjects BI OnDemand as set forth in **Attachment 2** to this Supplement.

## **2. Terms Applicable to Address Cleansing On Demand**:

The following terms govern Customer's use of Address Cleansing On Demand if purchased through an Order Form (the "**Address Cleansing**"). In the event of any conflict between the terms in these terms and any other terms in the Agreement, the terms in this section shall control and govern.

- A transaction tier is calculated based on cumulative records processed. Each time Customer processes additional address records, they are incremental to Customer's running total, which is subject to the Customer's licensed annual maximum amount set forth in the applicable Order Form.
- Address Cleansing is limited to U.S. and Canada addresses;
- Subscription fees for Address Cleansing are subject to increase one time per calendar year at SAP's then-current fee.
- In the event SAP's content provider terminates or does not renew its agreement with SAP, SAP may terminate the license to Address Cleansing and Customer's sole remedy and SAP's exclusive liability will be to receive a refund of pre-paid fees for the portion of the subscription for which Customer is unable to use Address Cleansing.

### **Attachment 1 to SAP BI OnDemand Supplemental Terms and Conditions**

### BI OnDemand Development Environment *Configuration*

SAP BusinessObjects BI OnDemand ("**BIOD**") provides the platform and features for a hosted data warehouse to be used with crystalreports.com. The actual artifacts of a BI solution must be developed by Customer. At a minimum, the following artifacts must be created:

- $\bullet$  Data warehouse schema
- x Extract, Transform, and Load ("**ETL**") jobs to move data from source system to data warehouse
- Business Objects universe for metadata management and ad-hoc reporting
- Reports, dashboards, and other documents

SAP provides the BIOD Development Environment ("**BIOD-DE**") so customers can build, modify, and maintain BIOD solutions rapidly by saving time on the setup of a development environment. The BIOD-DE is a hosted system that is accessed remotely by Customer to build and deploy the necessary BIOD artifacts. The following description of the BIOD-DE is based on current availability. SAP may change the BIOD-DE in accordance with the terms of the Agreement.

## **CAPACITIES AND SPECIFICATIONS**

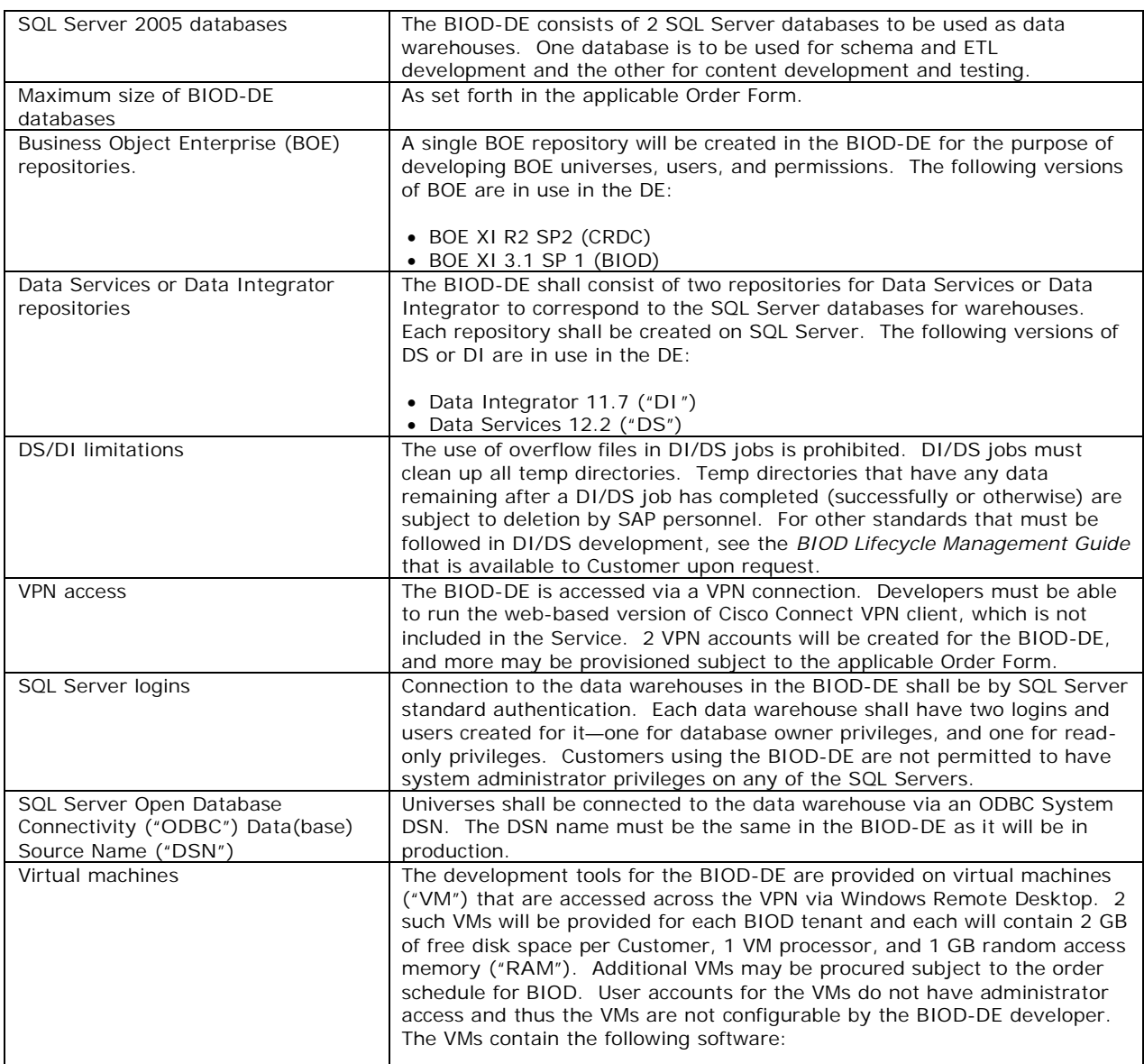

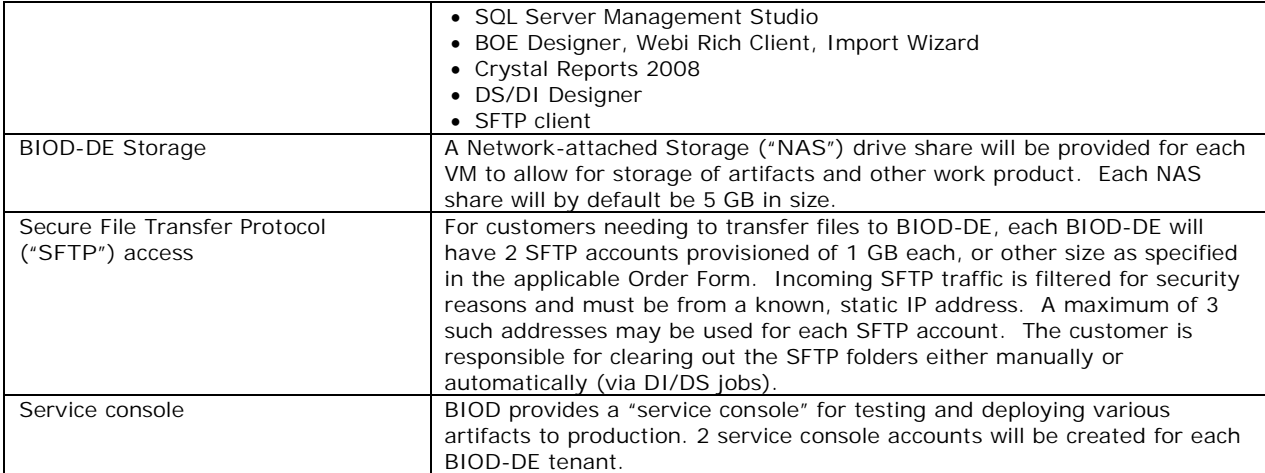

# **DEPLOYMENT OF ARTIFACTS**

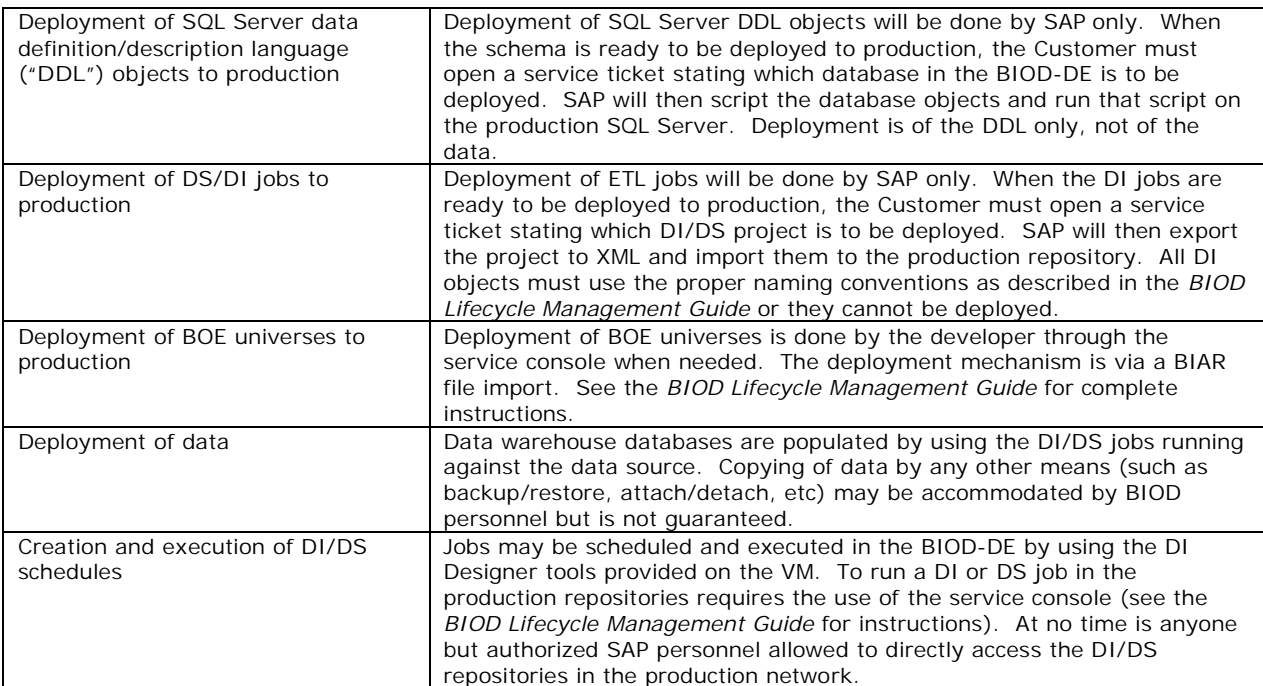

# **BACKUP**

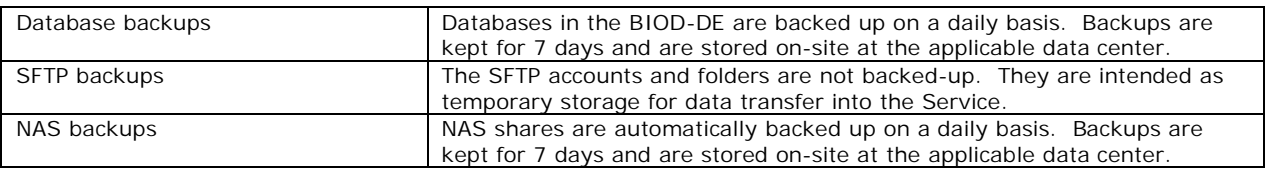

# **SERVICE**

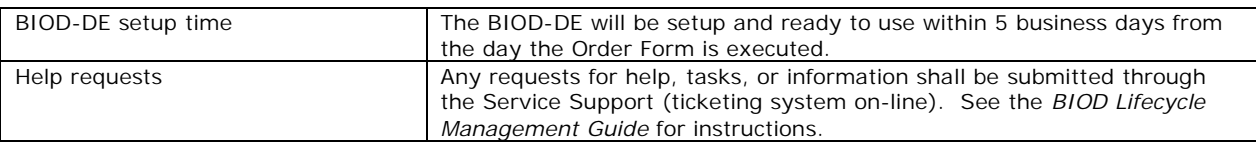